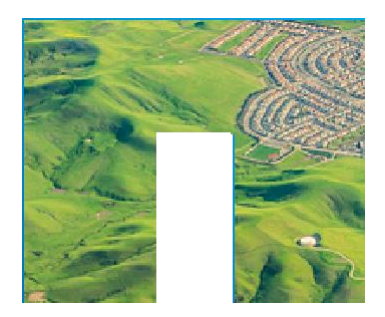

# My AutoSupport

Release Notes and FAQs – Mar 2017

# **What's New?**

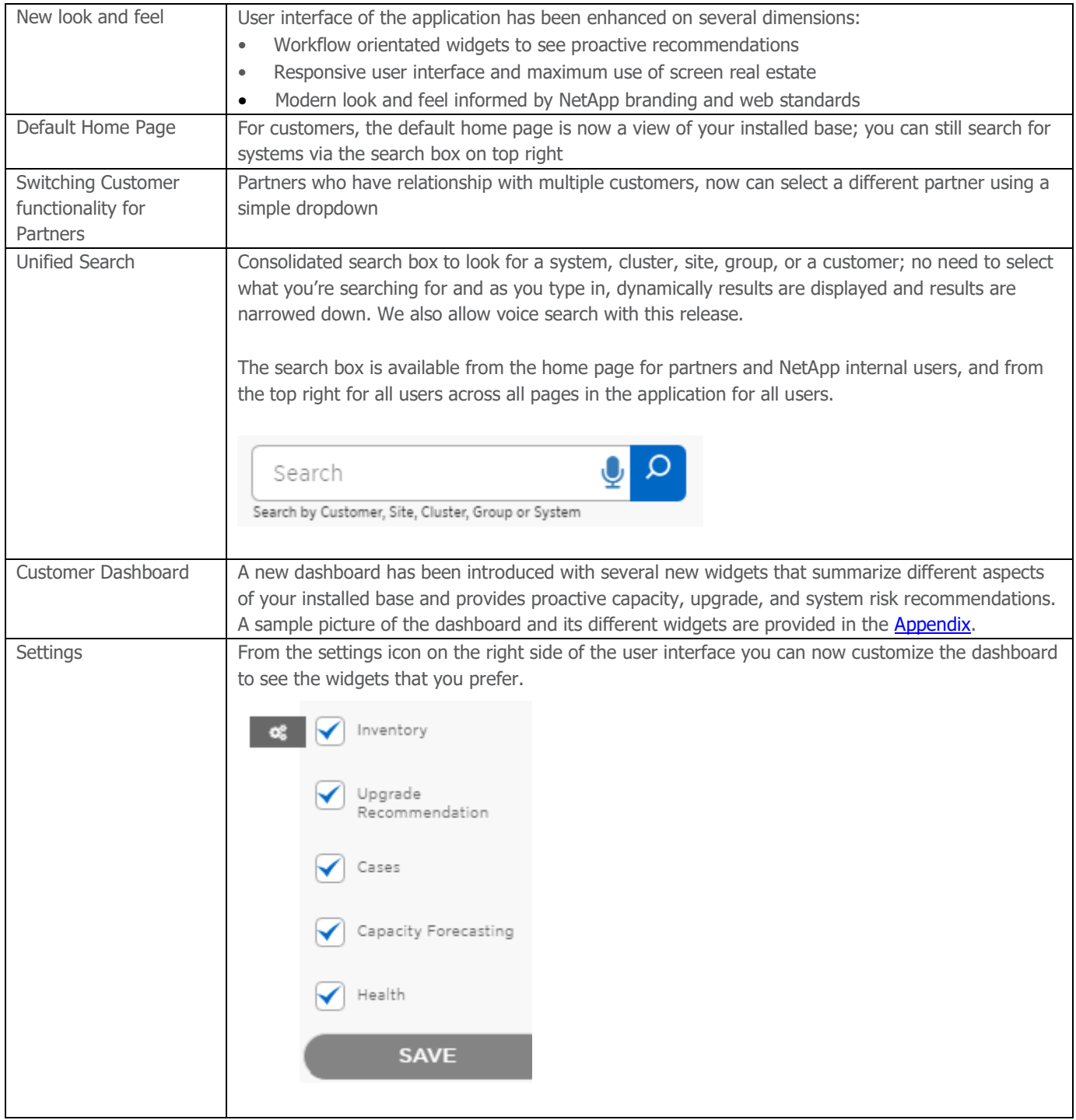

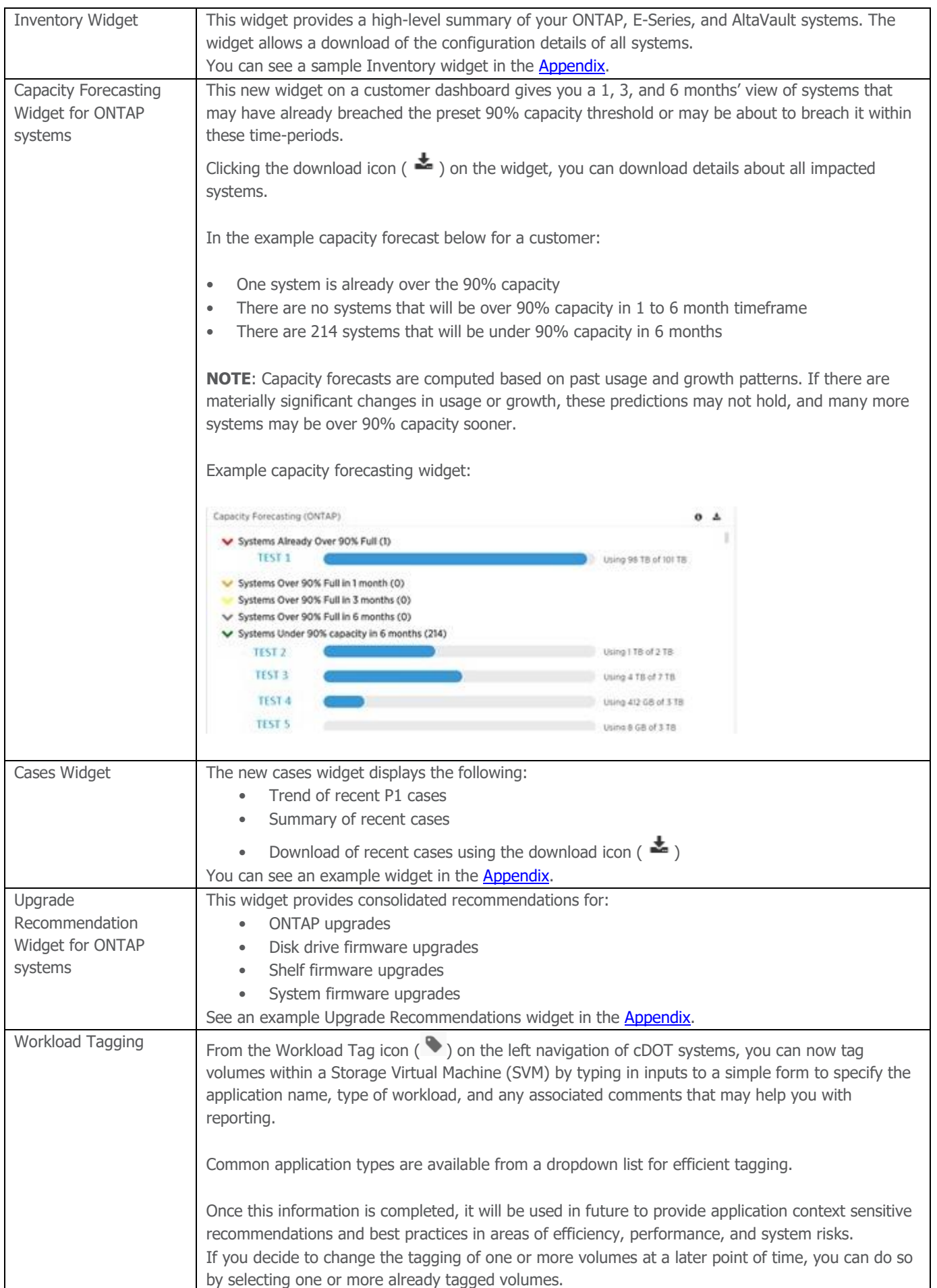

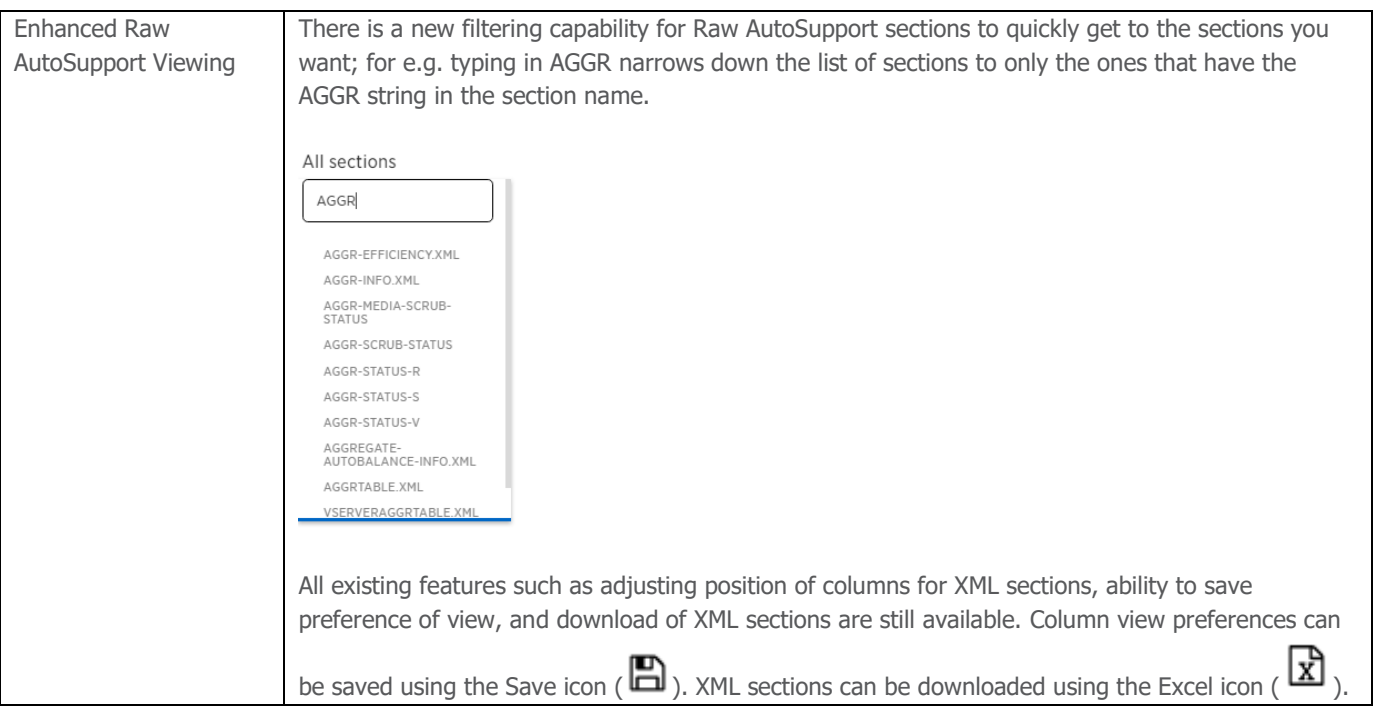

## **Frequent Asked Questions**

#### Q: Why does the cluster dashboard user interface have the old look and feel?

Ans: This is the first phase of enhancements. We are planning to make several more enhancements which will include a new look and feel for the cluster dashboard, workflows, and visualization.

Q: Can I get proactive notifications for capacity trending and forecasting? Ans: No, this feature is not available in this release. We are considering this for a future release.

Q: Can I change the threshold of capacity trending to something different from 90%? Ans: No, currently this is not possible. We are considering this capability for a future release.

Q: Can I customize the ONTAP Upgrade recommendations to my environment? Ans: No, currently this is not possible. We are considering this capability for a future release.

Q: Why can't I see my SolidFire systems in the Inventory widget? Ans: Currently, SolidFire systems are not aggregated in the inventory. To see these systems, please visit **[https://activeiq.solidfire.com](https://activeiq.solidfire.com/)**

Q: Why can't I see a way to generate a consolidated storage efficiency report for my All-Flash FAS systems? Ans: This is a known limitation. We plan to add this capability in a future release.

Q: Why can't I see any performance or storage efficiency metrics at the dashboard level? Ans: These are currently in planning and will be available in a future release. You can still see the efficiency ratios at cluster or node level.

# Q: Are there other known issues or limitations with this release?

Ans: Please note following limitations:

- Limited UI support for Internet Explorer (IE) IE has fallen behind most of the other browsers and we are having to put in custom code for a lot of functionalities which are not required for other browsers. This is resulting in a significant drag in our development activities and we have decided to limit support on this browser. If this is a major concern to you, please use the Online Support page to provide us feedback.
- Favorites and custom grouping functionality has not been implemented in the new user interface. Reporting for a group of serial #s is still available using the My Reports functionality for certain use cases (Configuration, System Risk Reporting, and Storage Efficiency Reporting)
- Performance counter data download has been temporarily disabled; it will be enabled in a future release.

Q: Can I still access the older version of My AutoSupport? Ans: Yes, you can from the top menu by clicking on "CLASSIC MY AUTOSUPPORT".

Q: I have questions or I want to report an issue, how do I reach out to the appropriate team within NetApp? Ans: Please refer the Helpful Resources section at the end of this document to see contact details.

# **Supported Browsers**

- Google Chrome >= 55
- Firefox  $> = 45$
- Safari  $>=10$
- Internet Explorer (Limited Support)

<span id="page-4-0"></span>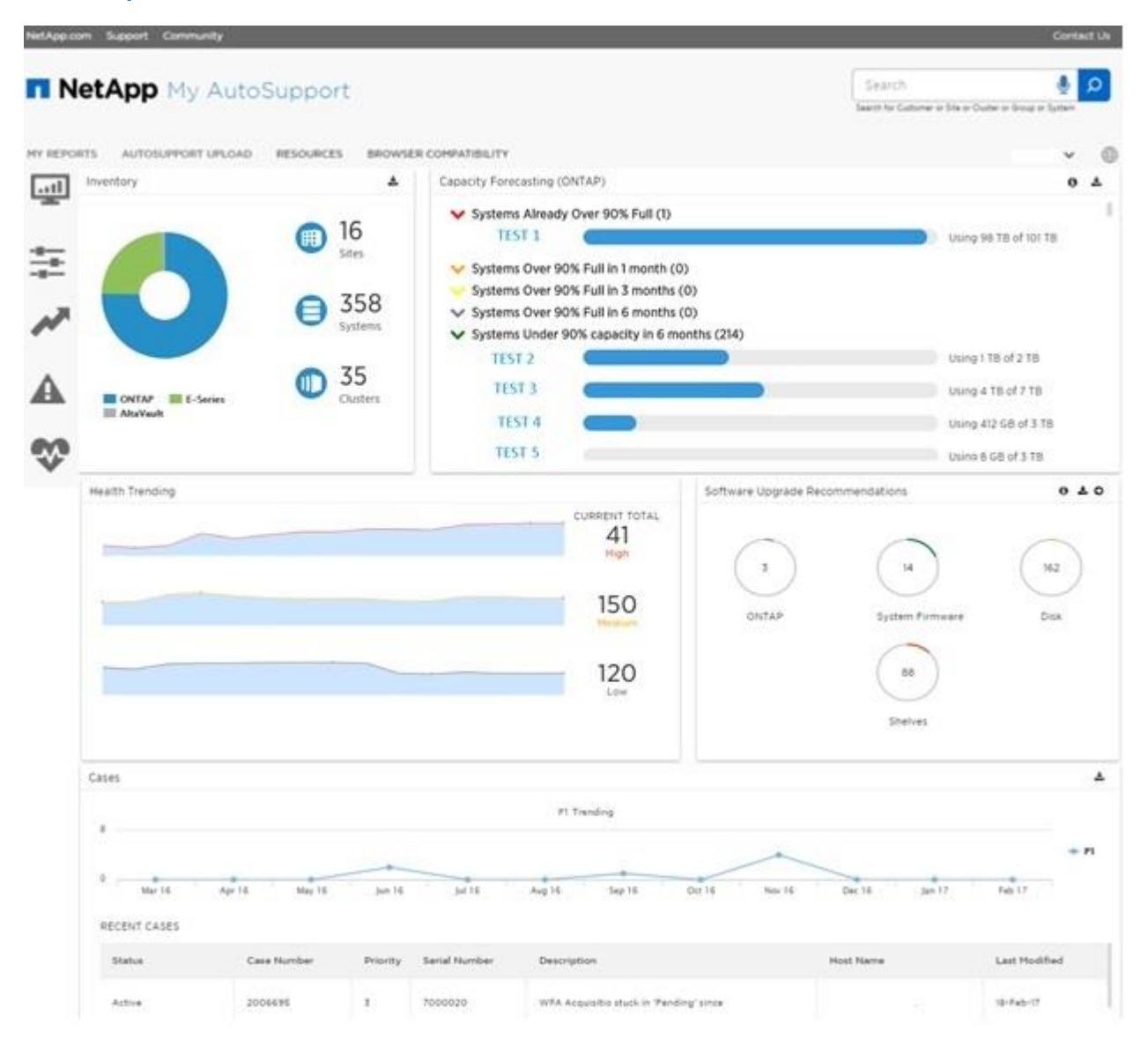

### **Helpful Resources**

- [Click here](https://support.netapp.com/myautosupport/index.html) to go to the My AutoSupport application login and password are same as the [NetApp Support Site](https://mysupport.netapp.com/)
- Have questions, comments, or issues? Please refer our **Online Support** page for process and contact details.
- [AutoSupport & My AutoSupport Community Page](http://community.netapp.com/t5/AutoSupport-and-My-AutoSupport/ct-p/autosupport-and-my-autosupport?view=overview)

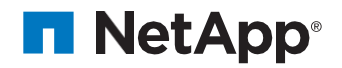